## HOW TO SET UP YOUR STOCHASTIC INDICATOR IN ABLETREND (ABLESYS; eASCTrend)

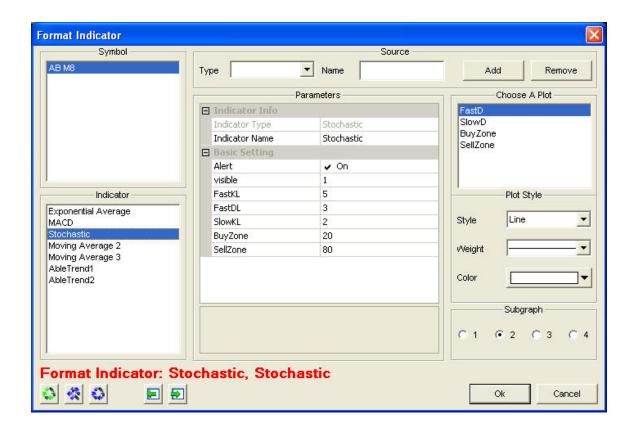